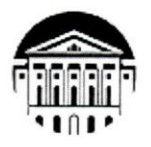

## МИНИСТЕРСТВО НАУКИ И ВЫСШЕГО ОБРАЗОВАНИЯ РОССИЙСКОЙ **ФЕДЕРАЦИИ** ФГБОУ ВО «ИРКУТСКИЙ ГОСУДАРСТВЕННЫЙ УНИВЕРСИТЕТ»

## ПЕДАГОГИЧЕСКИЙ ИНСТИТУТ

Кафедра Физики

**ТВЕРЖДАЮ Иректор**ы А.В. Семиров апреля 2024 г.

## Рабочая программа дисциплины (модуля)

Наименование дисциплины (модуля): Б1.В.ДВ.02.02 Компьютерное моделирование электронных цепей

Направление подготовки: 44.03.04 Профессиональное обучение (по отраслям)

Направленность (профиль) подготовки: Автоматика и компьютерная инженерия

Квалификация (степень) выпускника: Бакалавр

Форма обучения: очная

#### Согласована с УМС ПИ ИГУ

## Рекомендовано кафедрой:

Протокол № 6 от «28» марта 2024 г.

Председатель

М.С. Павлова

Протокол № 6 От «06 » марта 2024 г. Зав. кафедрой А.В.Семиров

## **I. ЦЕЛИ И ЗАДАЧИ ДИСЦИПЛИНЫ (МОДУЛЯ):**

Целью освоения дисциплины *Компьютерное моделирование электронных цепей*  является практическое изучение моделирования радиотехнических цепей с помощью современных программных средств для использования в профессиональной деятельности.

#### **Задачи:**

- познакомить с программами компьютерного моделирования электрических цепей;
- познакомить с типовыми функциями программ моделирования;
- сформировать практические навыки по моделированию устройств электронной техники.

## **II. МЕСТО ДИСЦИПЛИНЫ В СТРУКТУРЕ ОПОП ВО:**

2.1 Дисциплина *Б1.В.ДВ.2.02* «*Компьютерное моделирование электронных цепей»* относится к дисциплинам части, формируемой участниками образовательных отношений.

2.2 Для изучения данной учебной дисциплины (модуля) необходимы знания, умения и навыки, формируемые предшествующими дисциплинами*: Электроника и схемотехника.*

2.3 Перечень последующих учебных дисциплин, для которых необходимы знания, умения и навыки, формируемые данной учебной дисциплиной: *Автоматика и микропроцессорная техника.*

## **III. ТРЕБОВАНИЯ К РЕЗУЛЬТАТАМ ОСВОЕНИЯ ДИСЦИПЛИНЫ (МОДУЛЯ):**

Перечень планируемых результатов обучения по дисциплине (модулю), соотнесенных с индикаторами достижения компетенций

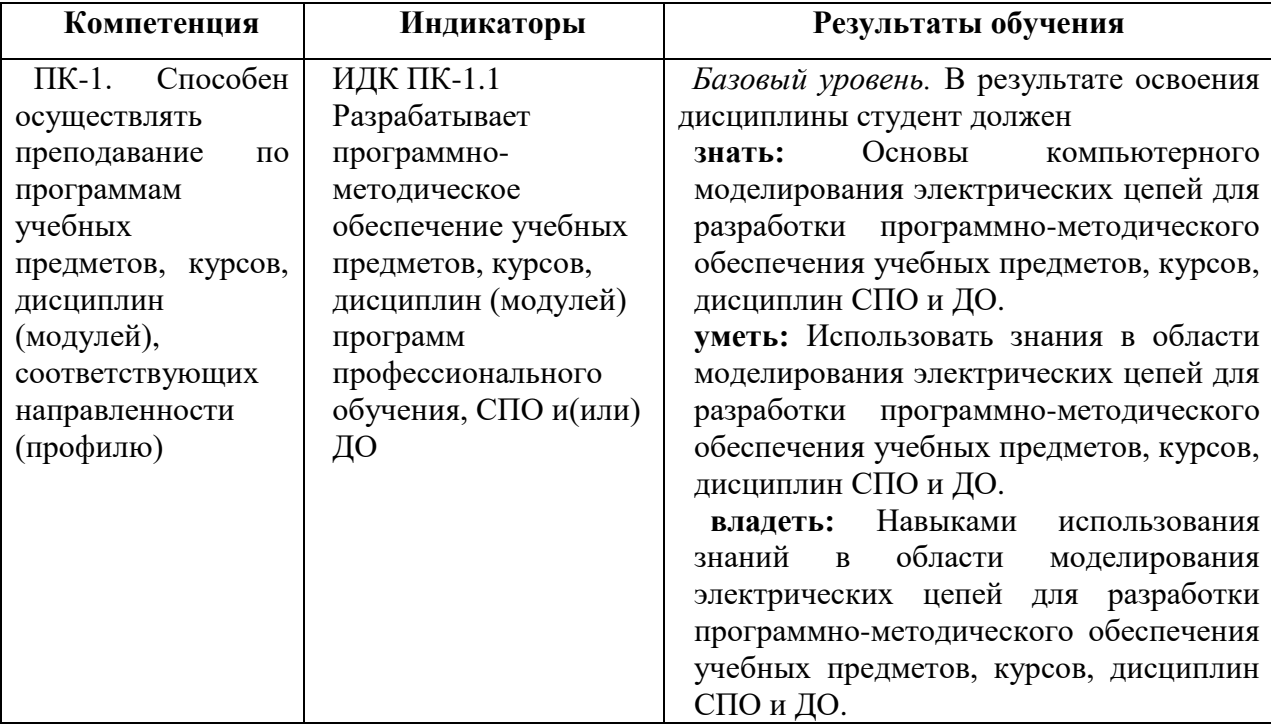

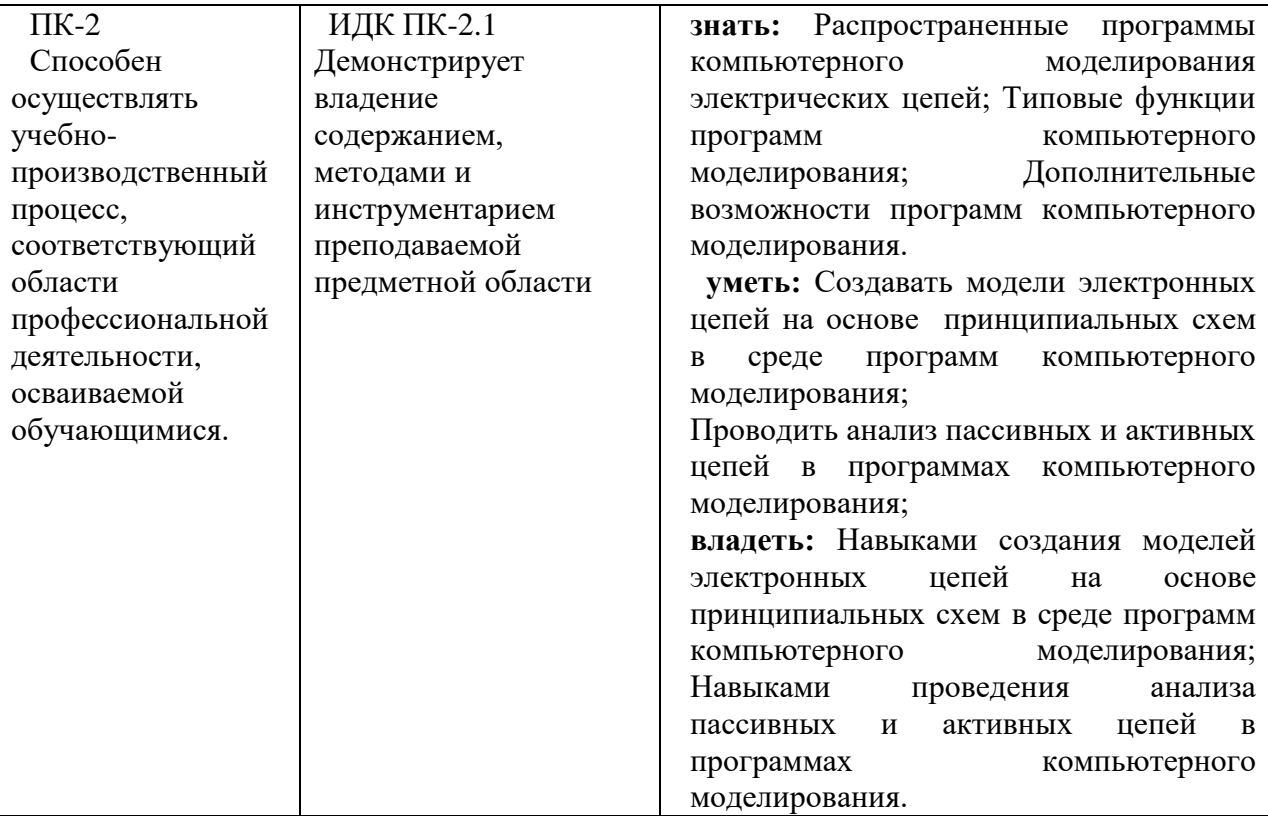

# IV. СОДЕРЖАНИЕ И СТРУКТУРА ДИСЦИПЛИНЫ

## 4.1. Объем дисциплины (модуля) и виды учебной работы

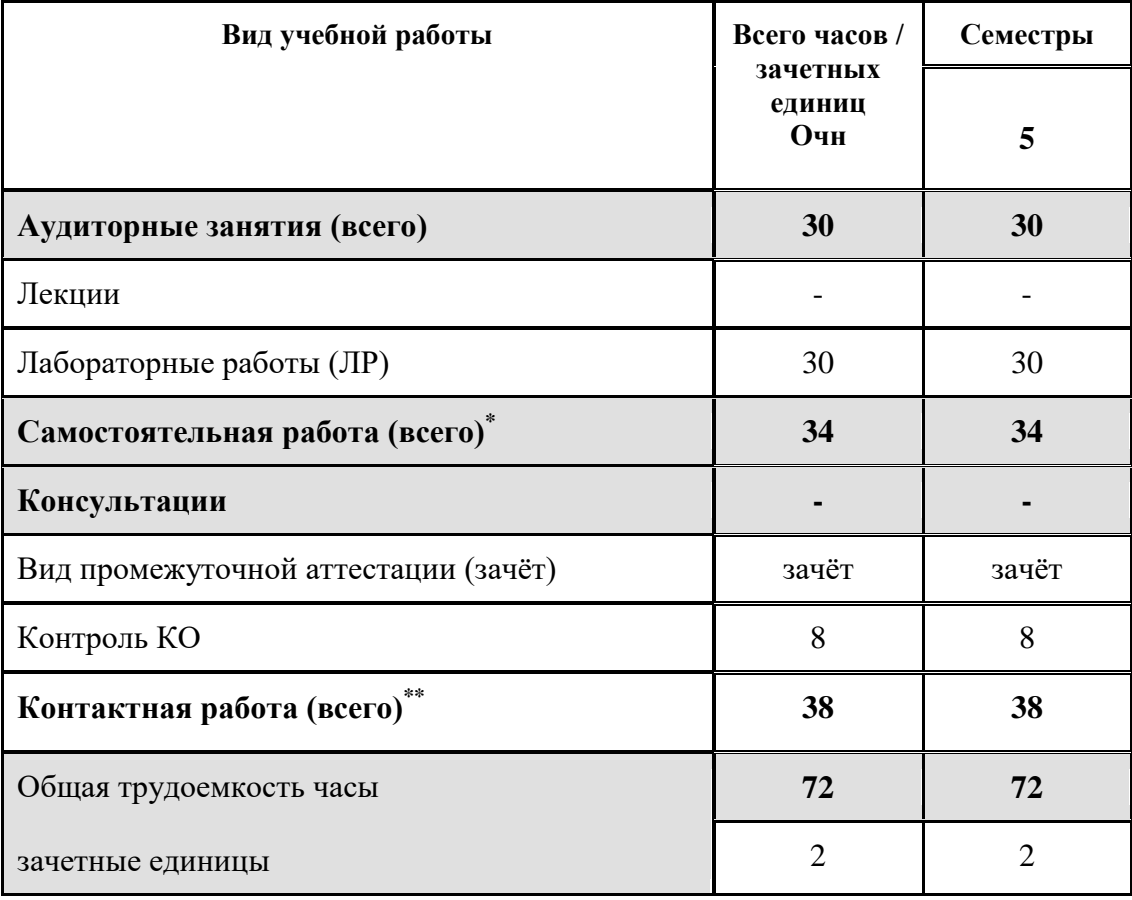

## **4.2. Содержание учебного материала дисциплины (модуля)**

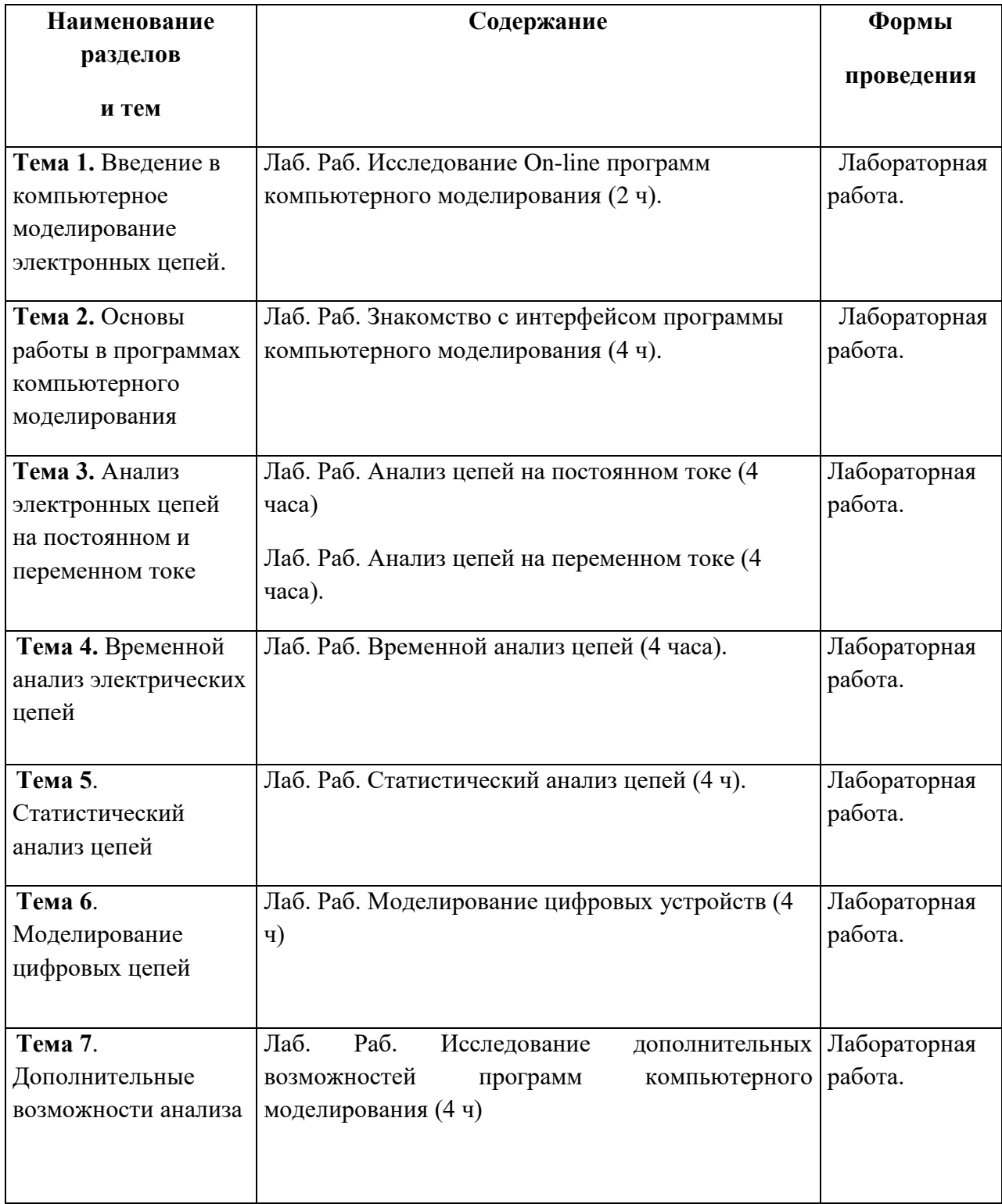

**4.3. Перечень разделов/тем дисциплины (модуля)**

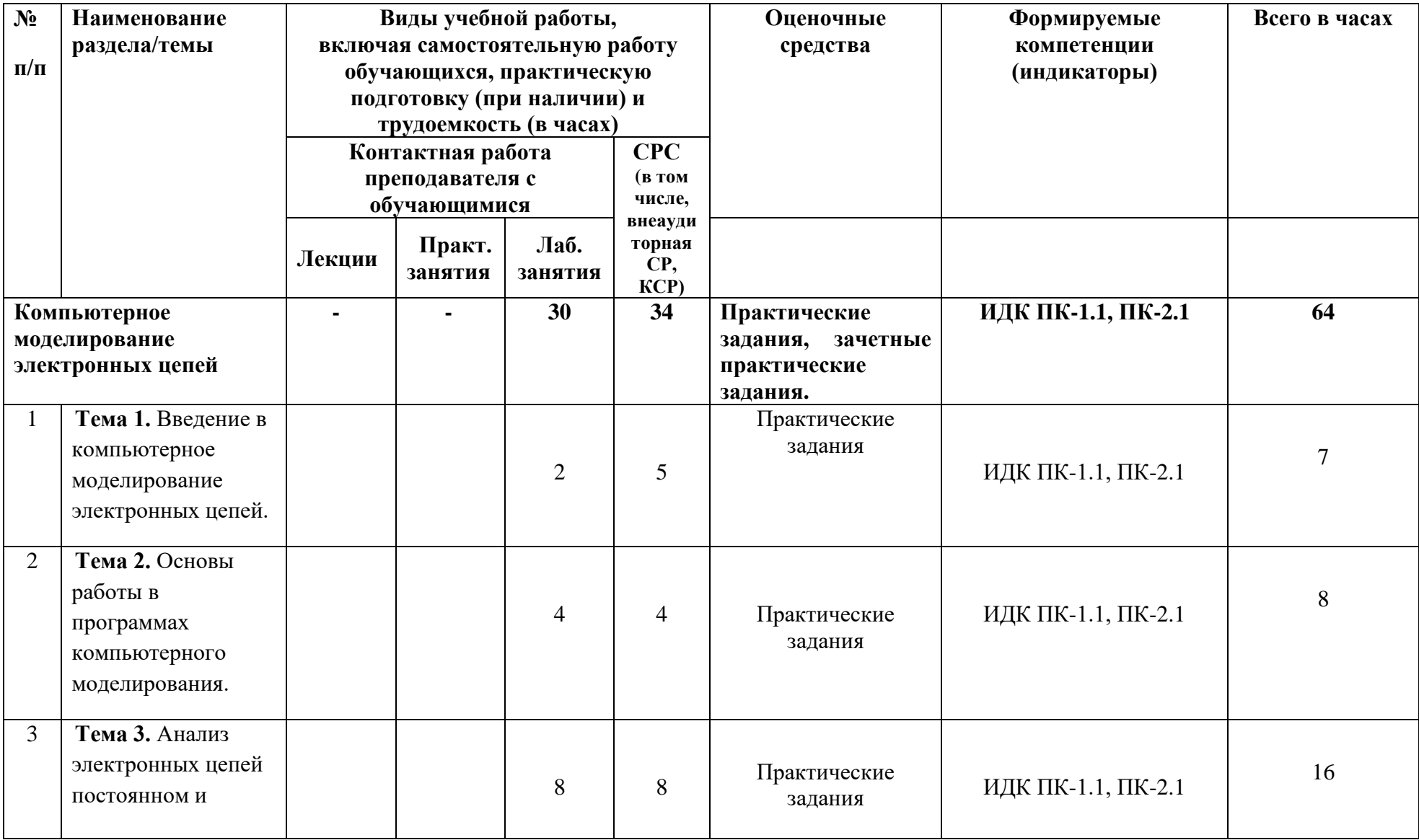

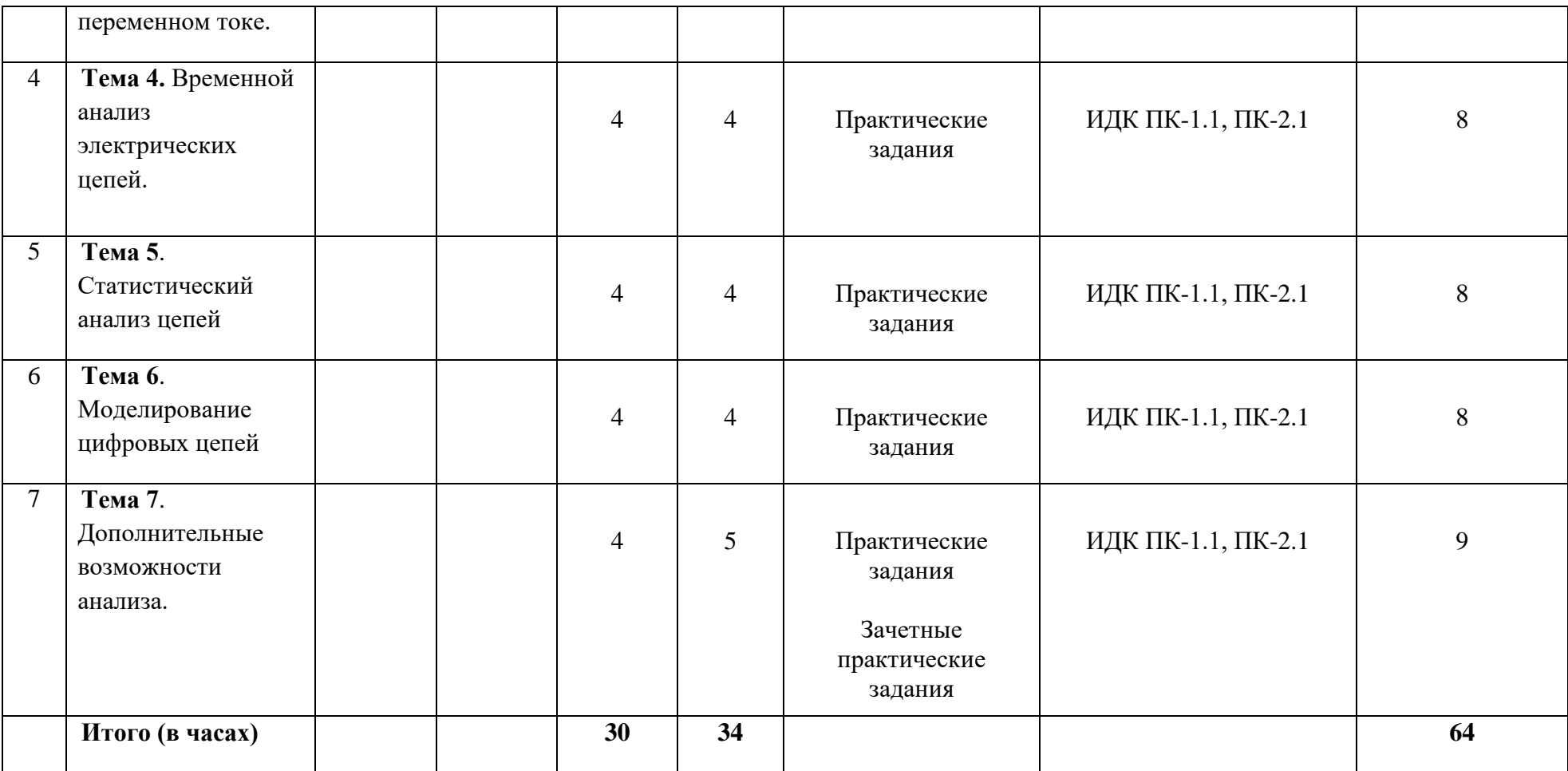

#### **4.4. Методические указания по организации самостоятельной работы студентов**

Самостоятельная работа студентов заключается в изучении теоретического материала дисциплины, в том числе предлагаемого для самостоятельного изучения, предварительной подготовке к выполнению лабораторных работ и написанию отчётов по лабораторным работам. В процессе самостоятельной работы студенты могут пользоваться материалами лекций и лабораторных работ, размещенными в электронной образовательной среде ИГУ [\(educa.isu.ru](http://www.info.igpu.ru/) → Педагогический институт → Отделение физико-математического, естественно-научного и технологического образования  $\rightarrow$  Компьютерное моделирование электронных цепей), а также основной и дополнительной литературой, указанной в разделе V настоящей программы.

#### **V. УЧЕБНО-МЕТОДИЧЕСКОЕ И ИНФОРМАЦИОННОЕ ОБЕСПЕЧЕНИЕ ДИСЦИПЛИНЫ (МОДУЛЯ):**

#### **а) перечень литературы**

1. Гаврилов Л.П. Расчет и моделирование линейных электрических цепей с применением ПК [Электронный ресурс]: Учебное пособие/ Л.П. Гаврилов, Д.А. Соснин. – М.: СОЛОН-Пресс, 2010. – Режим доступа: ЭБС «ЛАНЬ».

2. Хайнеман Р. Визуальное моделирование электронных схем в PSPICE [Электронный ресурс]/ Учебное пособие для ВПО. – М. ДМК Пресс, 2009. – Режим доступа: ЭБС «ЛАНЬ».

3. Поршнев С.В. Компьютерное моделирование физических процессов в пакете MATLAB [Электронный ресурс]. – 2011 г. Режим доступа: ЭБС «Лань»

#### **г) базы данных, информационно-справочные и поисковые системы**

1. Окно доступа к образовательным ресурсам. Edu.Ru Раздел «Электроника».

2. ЭБС «Лань» [www.e.lanbook.ru](http://www.e.lanbook.ru/)

## **VI.МАТЕРИАЛЬНО-ТЕХНИЧЕСКОЕ ОБЕСПЕЧЕНИЕ ДИСЦИПЛИНЫ**

#### **6.1. Помещения и оборудование**

Помещения – учебные аудитории для проведения учебных занятий, предусмотренных учебным планом ОПОП ВО бакалавриата, оснащены оборудованием и техническими средствами обучения.

Помещения для самостоятельной работы обучающихся оснащены компьютерной техникой с возможностью подключения к сети «Интернет» и обеспечением доступа в электронную информационно-образовательную среду ФГБОУ ВО «ИГУ».

#### **Оборудование**

- 1. Компьютерный класс (20 посадочных мест) с персональными компьютерами.
- 2. Неограниченный доступ к сети Интернет.

#### **Технические средства обучения**

- 1. Мультимедиа-проектор
- 2. Ноутбук

## **6.2. Лицензионное и программное обеспечение**

*Программное обеспечение: ОС: windows xp, Антивирус KasperskyE ndpointSecurity10.1 Электронно-библиотечная система*; *MicroCap 12 (свободно распространяемое ПО).; Online сервис Multisim Live.*

## **VII.ОБРАЗОВАТЕЛЬНЫЕ ТЕХНОЛОГИИ**

В образовательном процессе используются активные и интерактивные формы, в том числе дистанционные образовательные технологии, используемые при реализации различных видов учебной работы, развивающие у обучающихся навыков командной работы, межличностной коммуникации, принятия решений, лидерских качеств и формирующие компетенции.

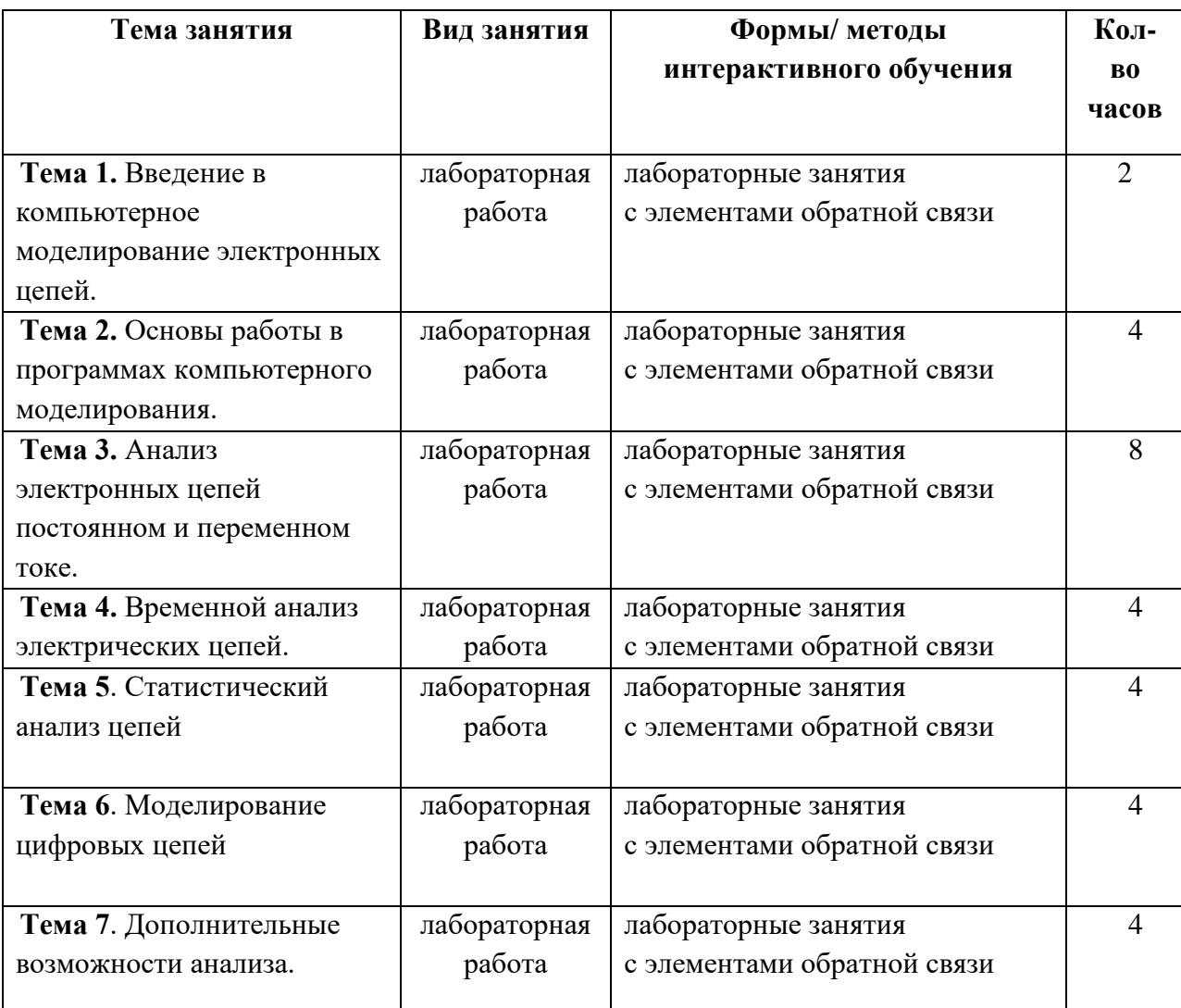

## **VIII.ОЦЕНОЧНЫЕ МАТЕРИАЛЫ ДЛЯ ТЕКУЩЕГО КОНТРОЛЯ УСПЕВАЕМОСТИ И ПРОМЕЖУТОЧНОЙ АТТЕСТАЦИИ**

#### **8.1. Оценочные средства для проведения текущего контроля успеваемости**

Текущий контроль осуществляется по успешности выполнения обучающимися практических заданий из лабораторных и домашних работ.

#### **Примеры практических заданий:**

1. Рассчитать с помощью программы MicroCap сопротивление балластного резистора R1 в схеме параметрического стабилизатора (см. рис). В качестве стабилитрона (диода Зенера) выбрать прибор 1N752 с параметрами: напряжение стабилизации VB=5.6 В; минимальный ток стабилизации IBV = 20 mA.

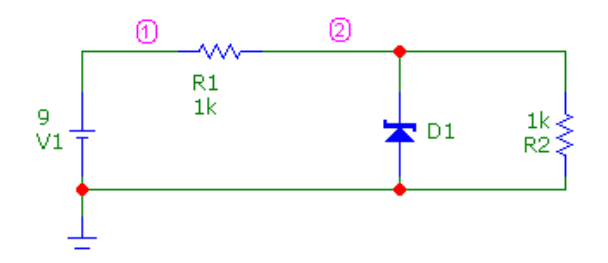

*Указание:* использовать функцию подбора параметров Optimize в динамическом режиме измерения на постоянном токе (Dynamic DC). При оптимизации ток через стабилитрон I(D1) необходимо брать с обратным знаком!

После оптимизации измените сопротивление нагрузки R2=100, проверьте работоспособность схемы. При необходимости пересчитайте величину R1.

2. Построить семейство входных и выходных характеристик биполярного транзистора **2N2218**. Измерительная схема показана на рисунке.

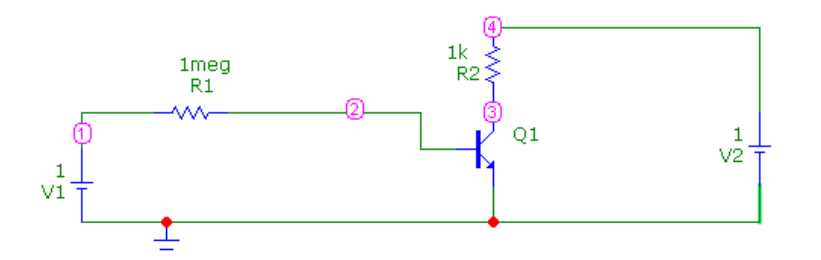

*Указание:* использовать режим статического анализа **DC с** двумя источниками. Входная характеристика – зависимость тока базы от напряжения на базе при определенном напряжении коллектора; выходная характеристика – зависимость тока коллектора от напряжения на коллекторе при фиксированном токе базы.

3. Получить АЧХ и ФЧХ электрической цепи, представленной на рисунке.

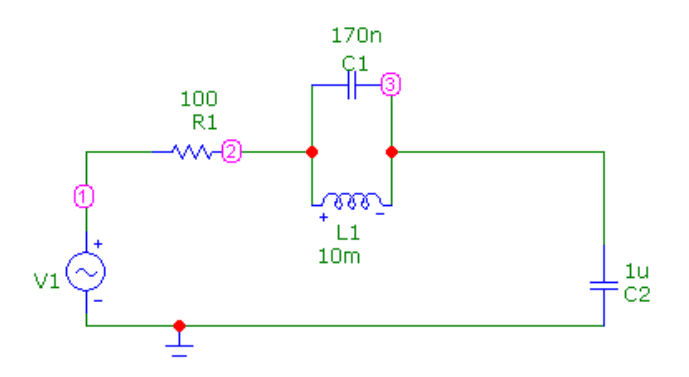

*Указание:* использовать режим статического анализа АС. АЧХ и ФЧХ должны быть измерены на конденсаторе С2 (узел 3).

*Критерии оценивания Отчет по лабораторным работам и Домашнее задание*

| Показатели (компетенции)                                    | Критерии                                                                                                    |
|-------------------------------------------------------------|----------------------------------------------------------------------------------------------------|
| Создание модели электрической цепи по<br>схеме (ПК-1, ПК-2) | Правильность создания модели<br>электрической цепи по принципиальной<br>cxeme.                                               |
| Функционирование цепи (ПК-1, ПК-2)                          | Правильное функционирование<br>электрической цепи, умение правильно<br>выбирать режимы работы цепи и<br>отдельных элементов. |
| Исследование цепи (ПК-1, ПК-2)                              | Правильность полученных характеристик<br>и параметров исследуемой цепи.                                                      |

**Шкала оценивания:** Оценка каждого критерия производится по системе «зачтено»/ «незачтено».

Лабораторная работа и домашняя работа считается зачтенной, если по всем показателям стоит оценка «зачтено».

#### **8.2. Оценочные средства для промежуточной аттестации**

Зачет проходит в форме представления индивидуального задания каждым учащимся. Учащимся предлагается продемонстрировать возможности программ компьютерного моделирования на примере одной электронной схемы. Схема выбирается учащимися самостоятельно и утверждается преподавателем.

#### **Примеры тем индивидуальных заданий для зачета**

- 1. Усилитель на биполярных транзисторах.
- 2. Усилитель на полевых транзисторах.
- 3. Усилитель на операционном усилителе.
- 4. Гиратор.
- 5. Активный RC-фильтр

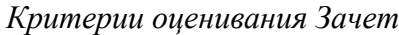

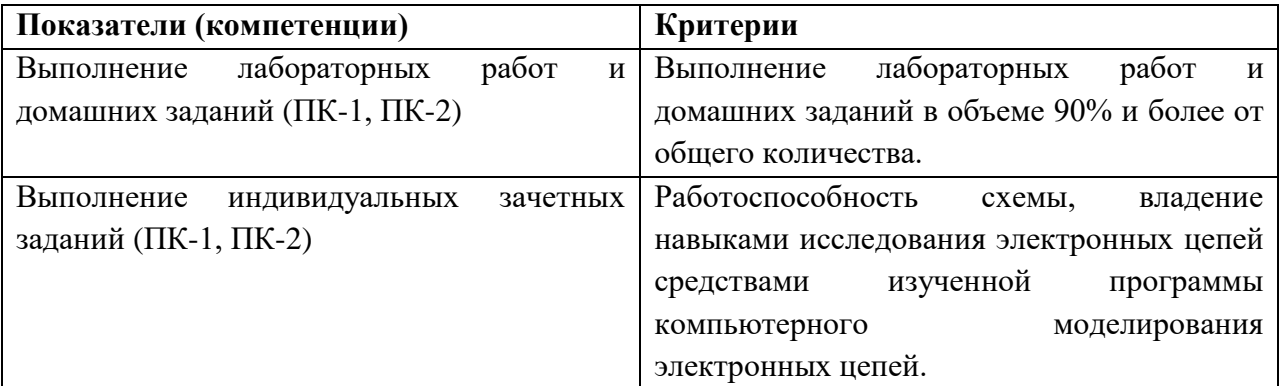

## **Шкала оценивания:**

Оценка «зачтено» выставляется студенту, выполнившему 90% лабораторного практикума по дисциплине и домашних заданий, а также успешно справившемуся с индивидуальным практическим заданием на зачете. Индивидуальное зачетное задание считается выполненным успешно, если студент способен собрать, отладить и исследовать электронное устройство по его принципиальной схеме средствами изученной программы компьютерного моделирования.

Документ составлен в соответствии с требованиями ФГОС по направлению 44.03.04 «Профессиональное обучение (по отраслям)» утвержденного приказом Минобрнауки РФ №124 от 22.02.2018 г.

**Разработчик:** Кудрявцев В.О., доцент кафедры физики ПИ ИГУ, к. ф.-м.н.,

*Настоящая программа не может быть воспроизведена ни в какой форме без предварительного письменного разрешения кафедры-разработчика программы.*